# **micro:bit**

 25個 LED 各種センサ、通信機能 デバイス「**micro:bit**」を ってプログラム 操作してみよ □microbit

#### **microbitについて**

 $\Box$ microbit microbit microbit  $25$  LED

## **microbit 搭載している各部品**

 $\Box$ microbit  $5 \Box$ LED 25

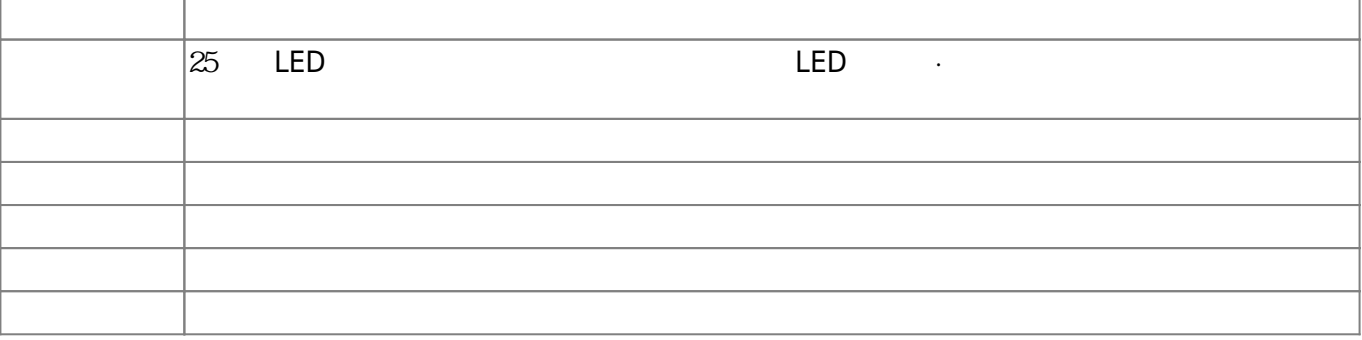

 $\square$ OS  $\square$ 

 $m$ **icrobit** 

**□Windows** 

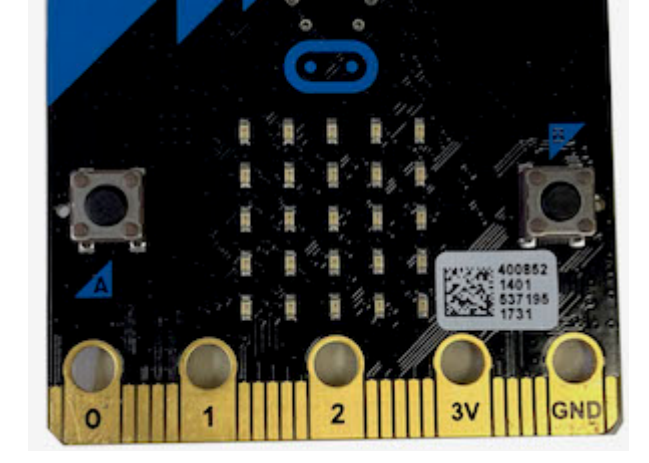

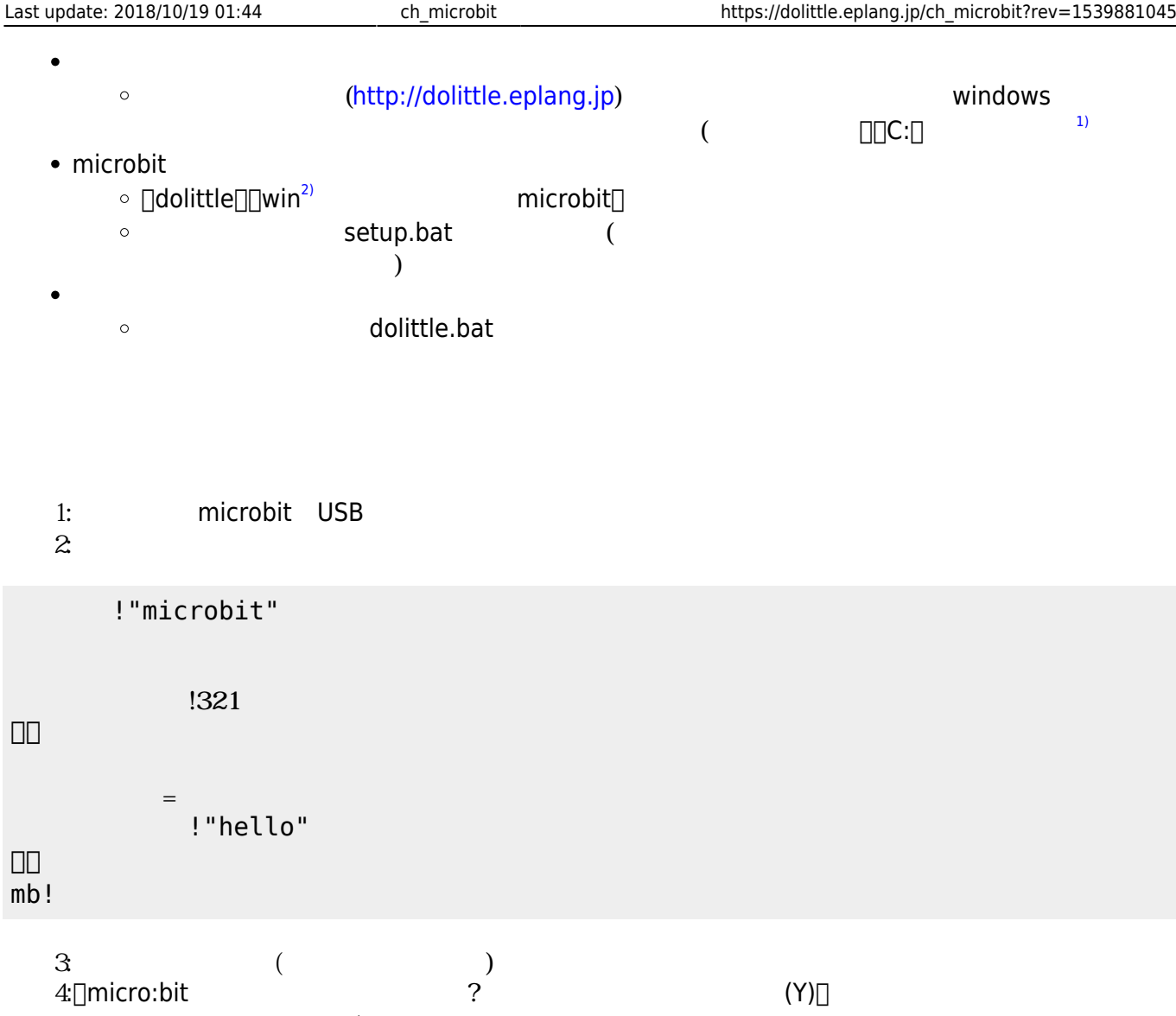

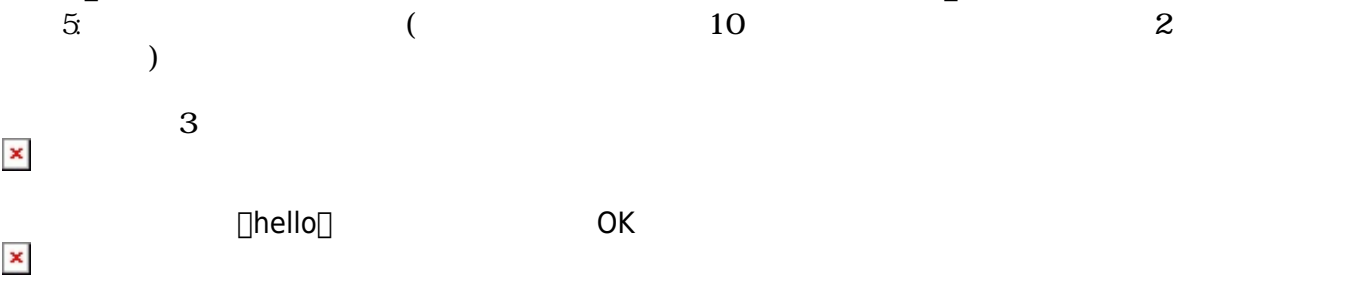

### **microbit**

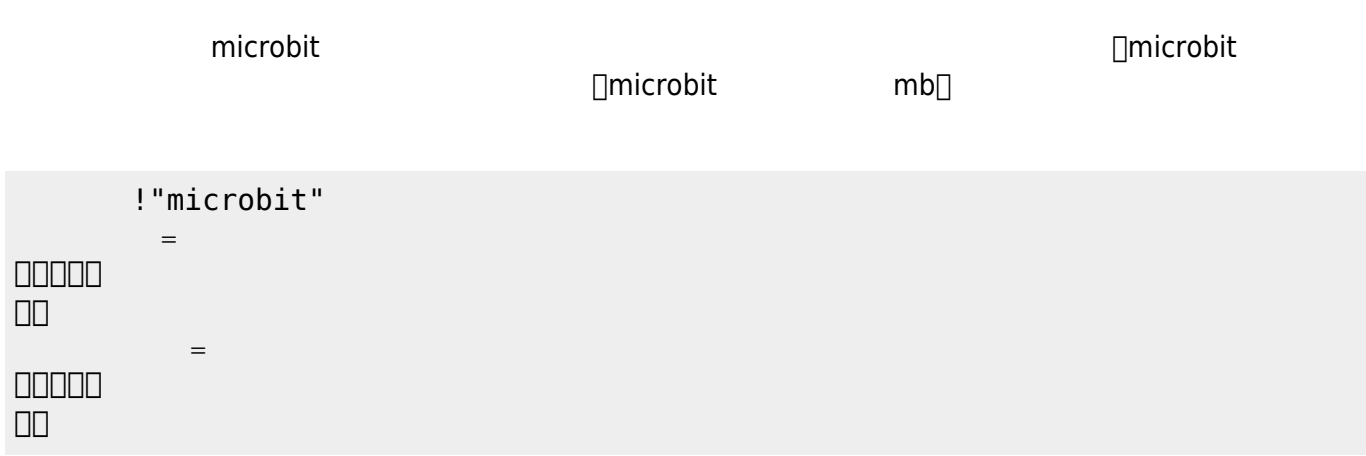

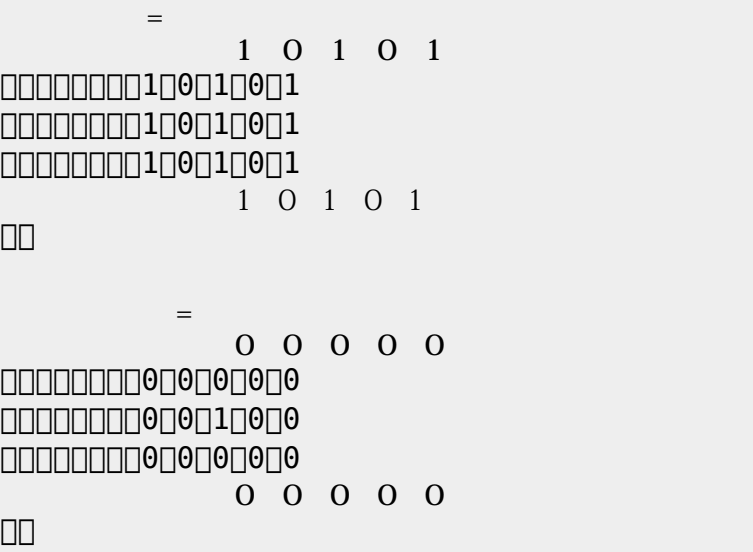

 $0$ 

**命令 説明**  $\approx$  25  $\equiv$  LED  $\approx$ 

microbitは25 LED うことで文字 数字 表示できる。25 LED 相当するオブジェクト「**ディ**

LED

!"microbit"

!"microbit"

 $=$ 

 $=$ 

」。

」。 mb! **□** microbit

 $\textrm{LED}$ 

である。**表示 スクロール表示** 引数に1と0を わせた25の数字 指定する。LED 点灯は「1」、

mb!

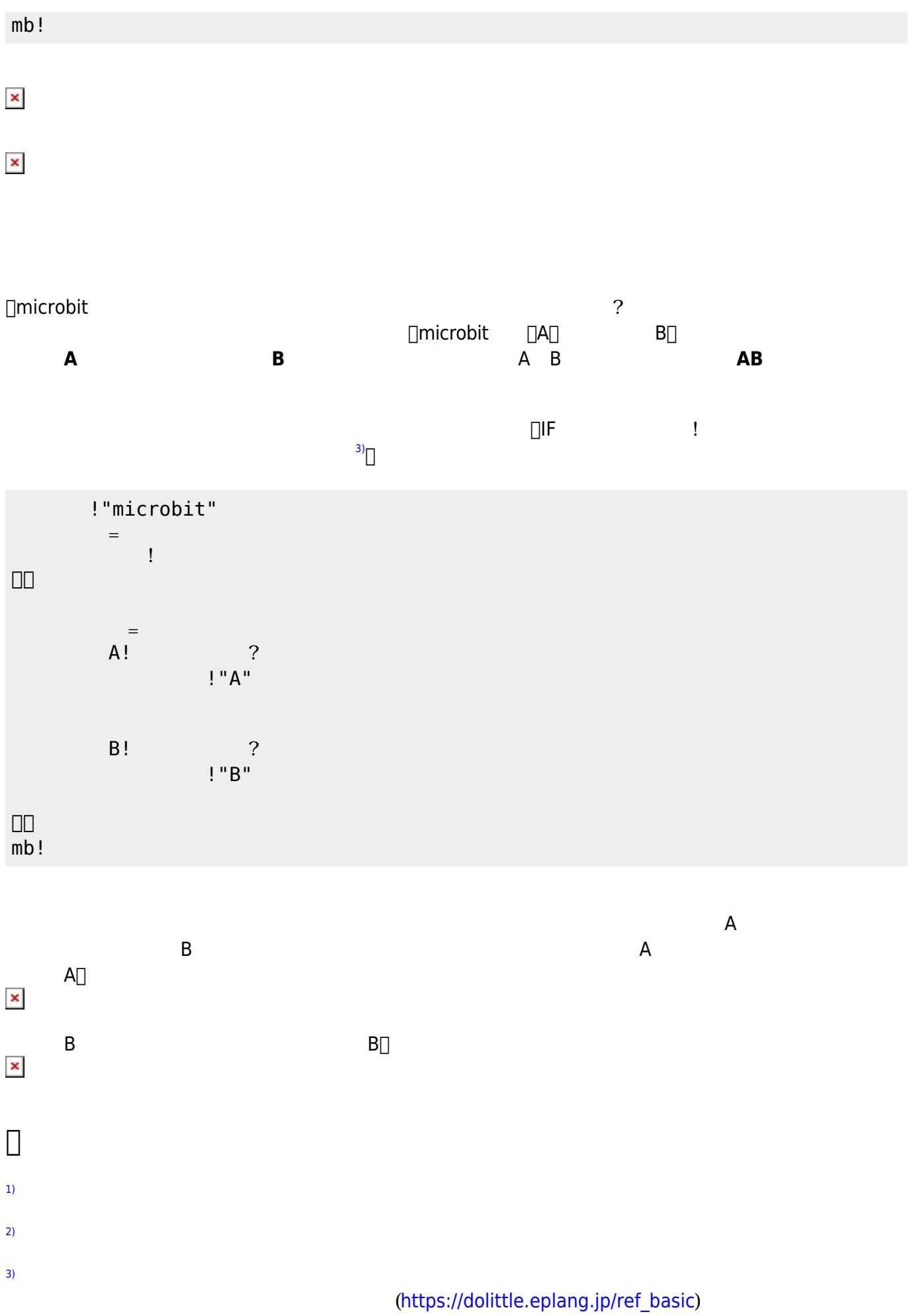

#### From:  $h$ ttps://dolittle.eplang.jp/

Permanent link: **[https://dolittle.eplang.jp/ch\\_microbit?rev=1539881045](https://dolittle.eplang.jp/ch_microbit?rev=1539881045)**

Last update: **2018/10/19 01:44**

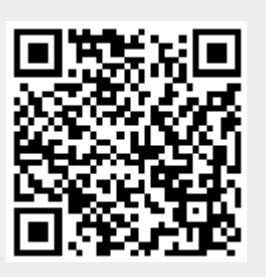